# **NDepend Action**

NDepend allows you to automate the analysis of a NDepend Visual project file.

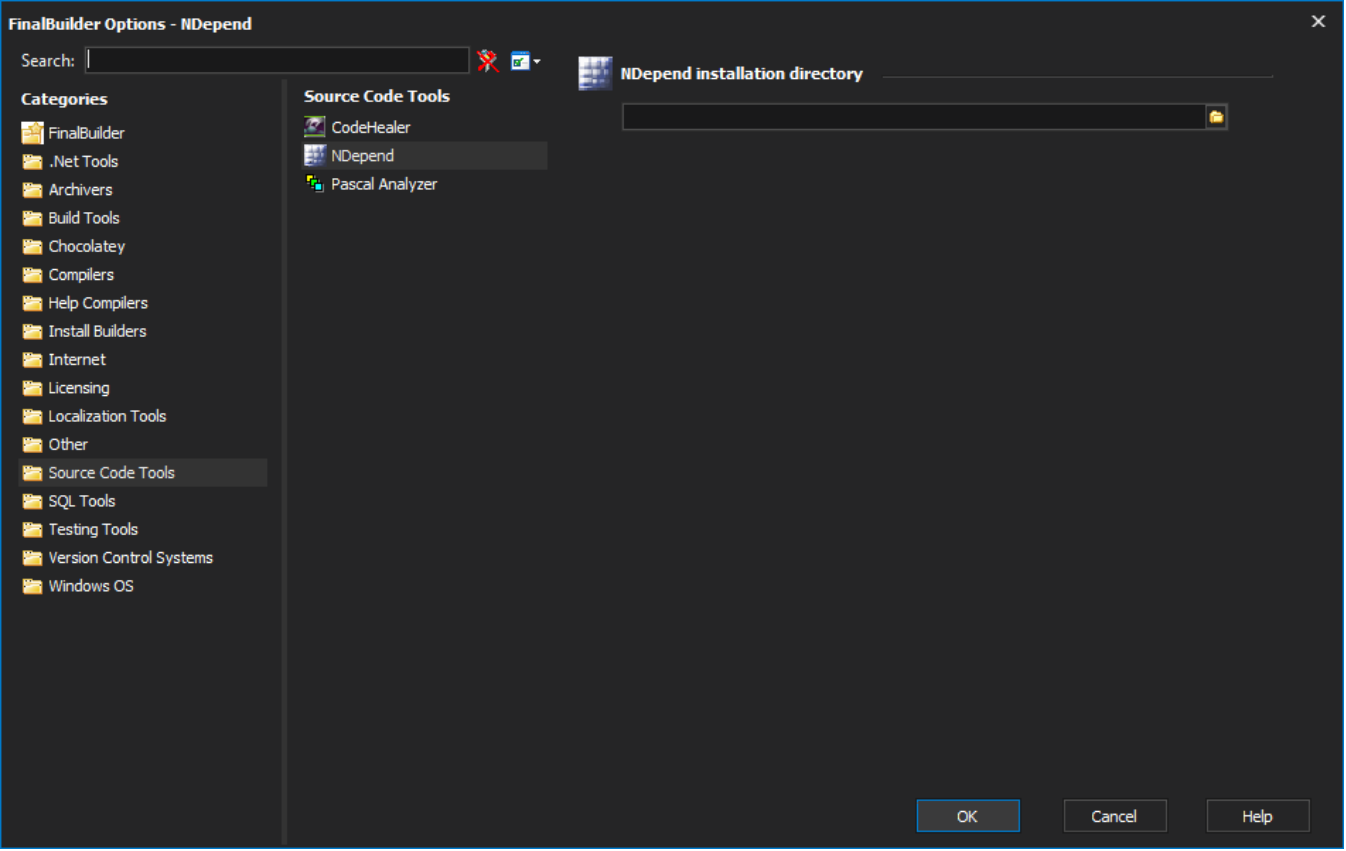

NDepend Project File

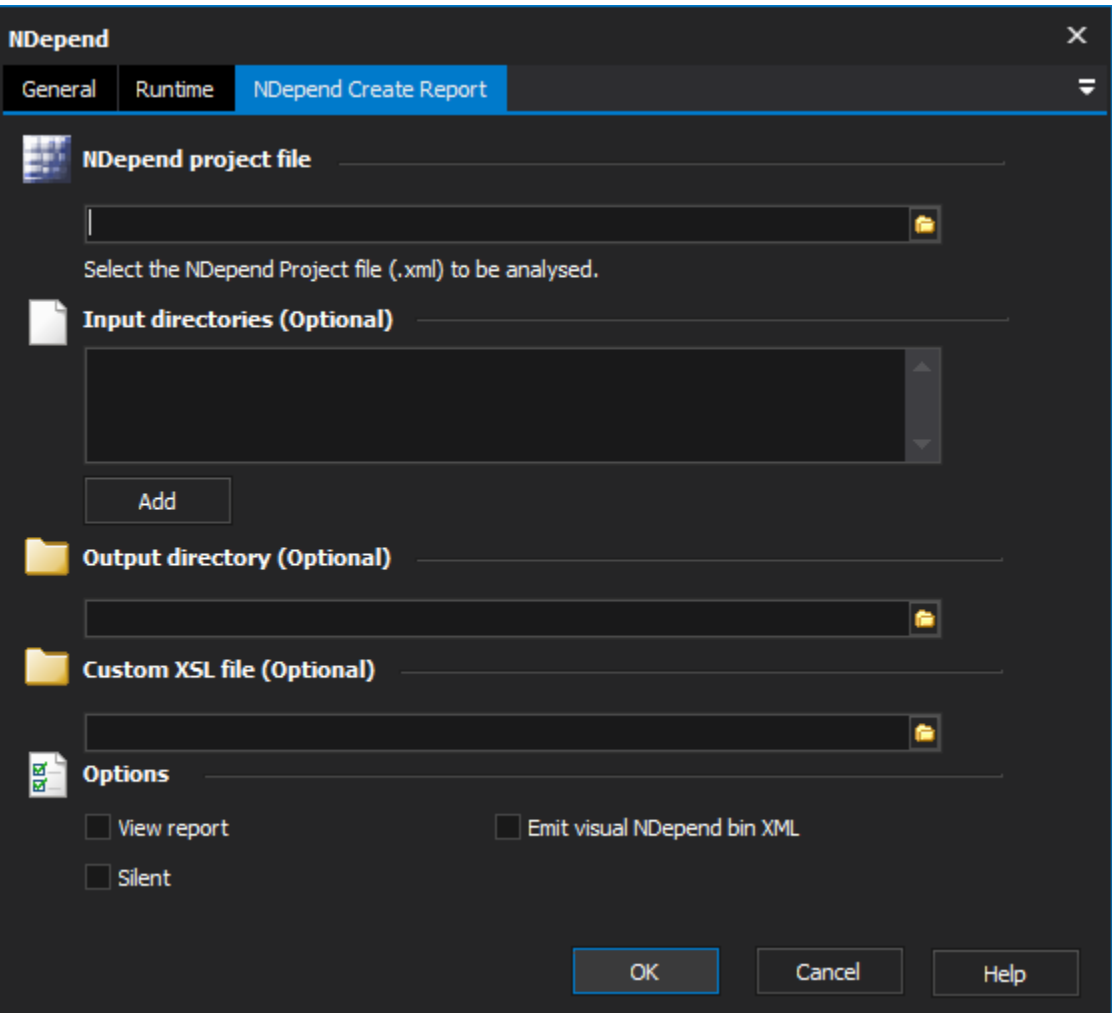

# **NDepend Project File**

Specify the path of the NDepend Visual Project file (.xml) to be analysed. This field is a required value.

## **Input Directories**

Override the Input directories specified in the NDepend Visual Project file. The directories in the Project file will be ignored if you specify your own input directories.

# **Output Directory**

Override the default output directory (which is the NDepend Visual project directory).

# **Custom XSL File**

Specify a custom XSL file to allow custom formatting of the output report.

#### **Options**

#### **View Report**

Display the HTML report once the action is run.

#### **Silent**

Suppress log output from NDepend console.

**Emit Visual NDepend Bin Xml**

### Include the VisualNDepend.bin.xml file in the output files.

All paths must be specified as an absolute reference, relative paths will not work.

For more information on NDepend options please visit: Vist NDepend.com